# *www.coursdefsjes.com*

# **PRINCIPES DE COMPTABILITE GENERALE**

# **La comptabilité générale**

## *I. Introduction :*

La comptabilité est une technique d'enregistrement des opérations commerciales et financières qui permet à l'entreprise, à tout moment, en particulier lors de la clôture de l'exercice de déterminer son résultat, connaître sa situation et la composition de son patrimoine, savoir avec exactitude sa position : dettes ou créances vis à vis des tiers. La comptabilité constitue une source d'informations indispensables à la connaissance de la situation économique et financière d'une entreprise.

Enfin, la tenue d'une comptabilité est une obligation légale.

**Définition :** exercice comptable : 1 année comptable soit 12 mois, ne correspond pas toujours à l'année civile (on prend le début de l'année comptable à la date de création de l'entreprise, puis à l'anniversaire de la date de création par la suite…).

Comment l'entreprise détermine son résultat ?

## *II. Le compte de résultat :*

## **1. Objectif :**

Analyser la formation du résultat de l'exercice.

## **2. Représentation schématique :**

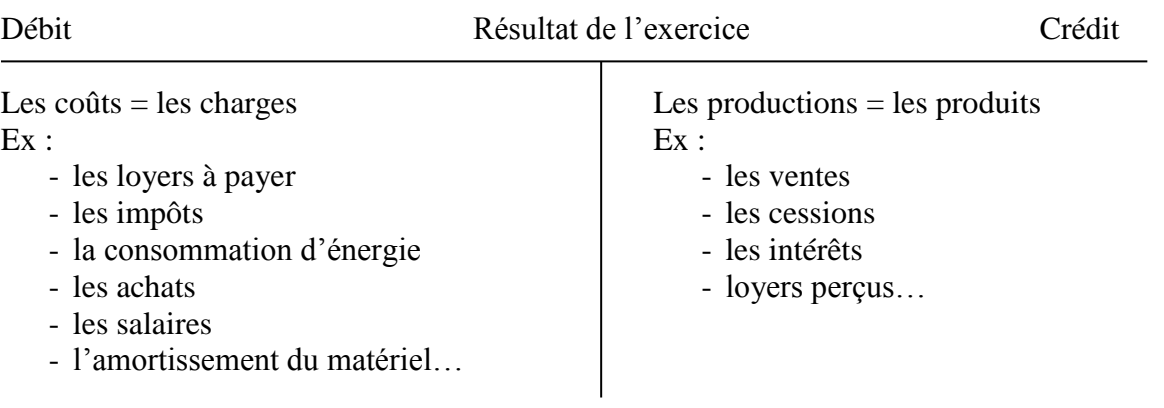

## **3. La place du résultat :**

Exemple 1 :

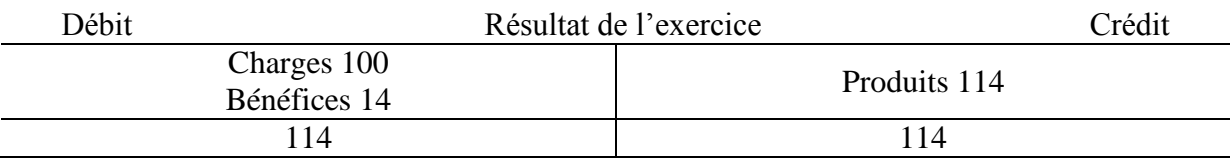

#### Exemple 2 :

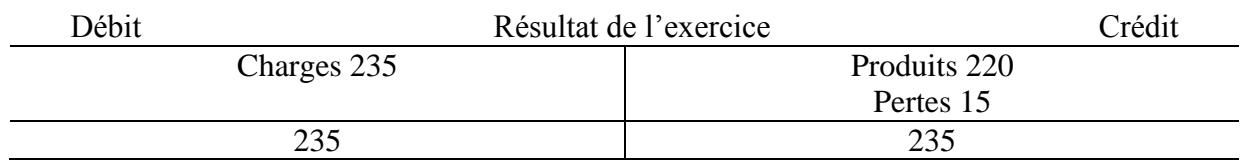

#### **4. la formation du résultat :**

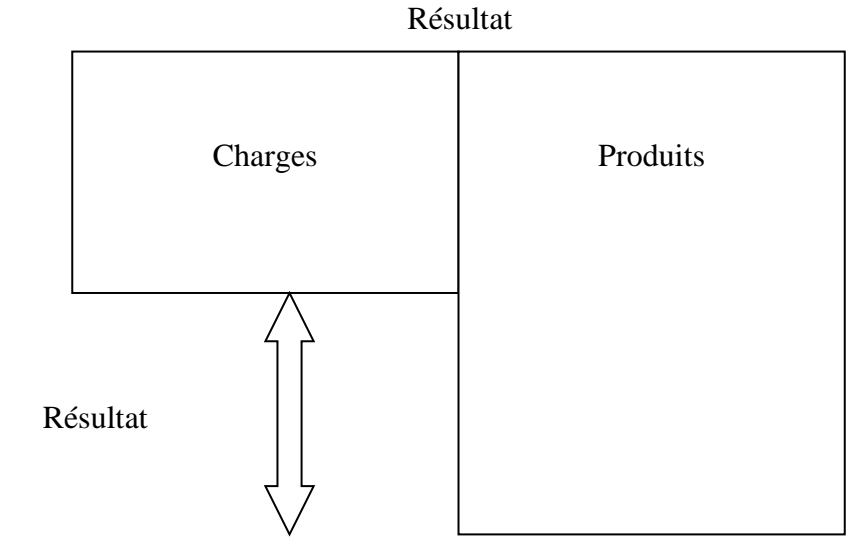

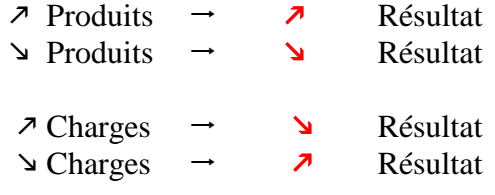

## *III. Le bilan :*

#### **1. Présentation :**

Il représente la situation patrimoniale de l'entreprise.

- L'actif est ce que possède l'entreprise (biens, créances…) emploi
- Le passif est ce que doit l'entreprise ressources

## **2. La composition de l'actif**

a) Les immobilisations :

**Définition :** les immobilisations sont des biens appelés à rester durablement dans l'entreprise. Elles ne sont pas destinées ni à la revente (marchandises), ni à être consommées (matières 1eres). Les seuil fiscal d'immobilisation est de 500 € HT : Hors Taxes (c'est à dire que le montant des biens immobilisés doit être supérieur à 500 € pour être déclaré). Quand les immobilisations sont de valeurs trop faibles, elle ne sont pas tenues en compte (ex : calculatrices).

Il existe différant types d'immobilisations :

- Les immobilisations corporelles :
	- terrains
		- machines
		- matériel de transport
		- constructions…
- Les immobilisations incorporelles :
	- fond commercial
		- logiciels...
- Les immobilisations financières :
	- les titres de participation des filiales (actions rachetées à d'autres entreprises)
	- les prêts (= argent qu'on nous doit)
- b) L'actif circulant :

Il est composé des biens et des créances générées par le cycle d'exploitation de l'entreprise donc appelé à se renouveler rapidement.

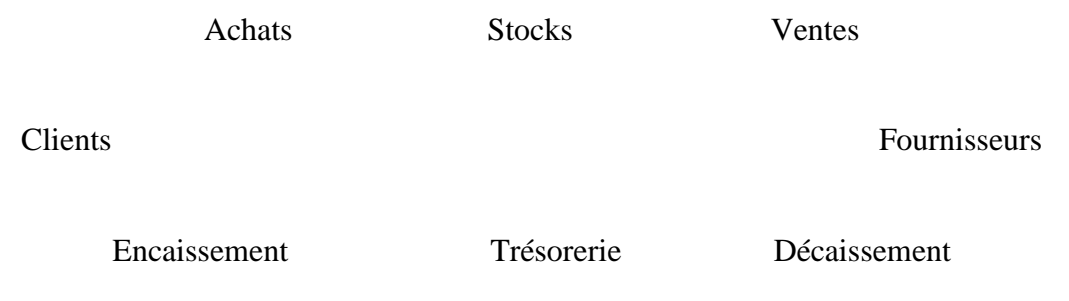

Actif circulant :

- $\blacksquare$  Stocks
- Créances clients
- **Trésorerie**

## **3. Composition du passif**

a) Capitaux propres :

Ce sont les ressources mises à la disposition dans l'entreprise par les associés (ressources internes) :

- $\blacksquare$  Le capital : c'est l'apport des associés
- Les réserves : c'est la partie des bénéfices réinvestis dans l'entreprise (argent que l'entreprise garde pour s'autofinancer sans aides extérieures).
- $\blacksquare$  Le résultat : + bénéfice

 - pertes (il existe 3 façon de faire figurer les pertes soit –200 000, soit –200 000, soit (200 000).

b) Les dettes :

Ce sont des ressources externes :

- $\blacksquare$  Emprunts (=ce que l'on doit)
- Fournisseur

## **4. le libellé de comptes :**

Le compte de résultat reprend à 0 à chaque fin d'exercice alors que le bilan reprend ce qui a été fait au cours des années précédentes ; on l'établit à une date donnée. Ex : - le résultat de l'exercice 2004 -bilan au 31/12/2004 NB : Le bilan est établit après le compte de résultat.

## **La technique comptable**

## *I. Introduction :*

Afin de connaître en permanence la situation d'un poste du bilan ou du compte de résultat, il est nécessaire d'enregistrer toutes les opérations le concernant dans un document appelé compte.

## *II. Le compte :*

Il se présente sous sa forme schématique comme le compte de résultat.

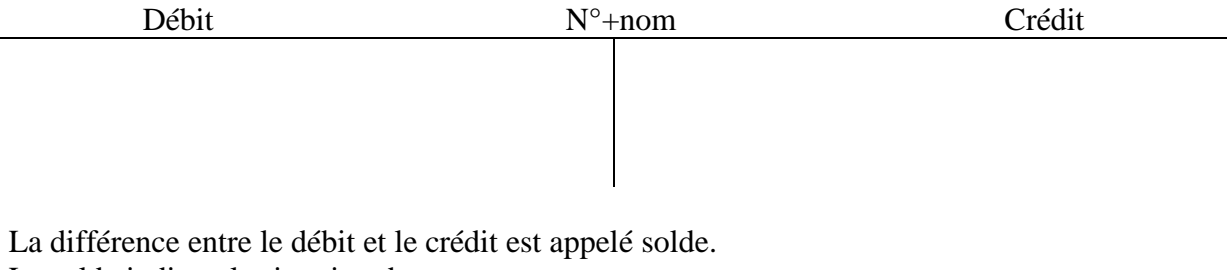

Le solde indique la situation du compte

Différents types de soldes :

- $\bullet$  Débit > Crédit  $\rightarrow$  le solde est débiteur
- $C < D$   $\rightarrow$  le solde est créditeur
- $\bullet$  C=D  $\rightarrow$  le solde est nul ; on dit que le compte est soldé.

Exemples :

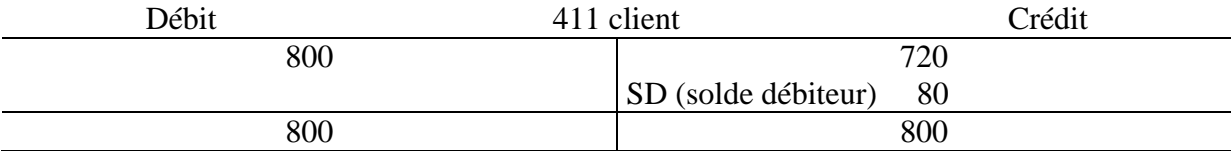

 $\rightarrow$  les clients nous doivent 80.

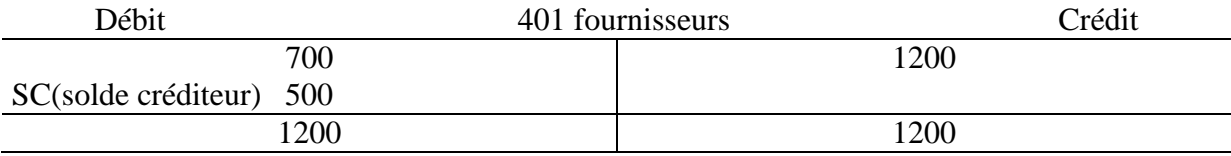

 $\rightarrow$  Nous devons 500 aux fournisseurs

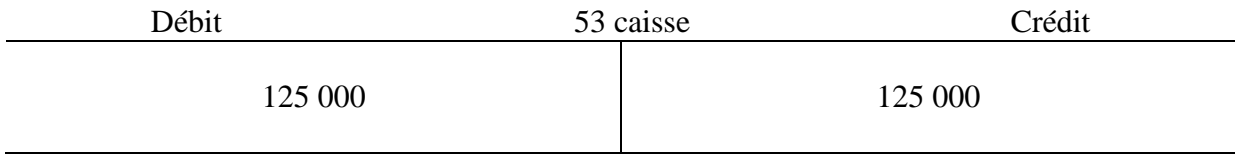

 $\rightarrow$  le solde est nul, l'entreprise n'a plus de liquidité.

#### *III. Le plan comptable général (PCG) :*

#### **1. Présentation :**

.

Le plan comptable est constitué d'une série de directives comptables. Il sert de référence aux entreprises. Il indique notamment une liste indicative des comptes ainsi que leur numérotation

#### **2. les classes de comptes :**

 $\blacksquare$  classe 1 : les capitaux :  $\mathsf{G}101$  capital  $G164$  emprunts

classe  $2$  : les immobilisations : 211 terrains 2182 matériel de transport

classe  $3$  : les stocks :  $\overline{537}$  stocks de n/ses = stocks de marchandises

classe  $4$  : les tiers : 401 fournisseurs 411 clients

classe 5 : la trésorerie :  $\overline{512}$  banque 53 caisse

classe  $6$  : les charges : 607 achats de n/ses 613 locations

classe  $7$  : les produits 707 ventes de n/ses

#### **3. Le classement décimal :**

On classe les comptes en fonction de leur valeur décimale :

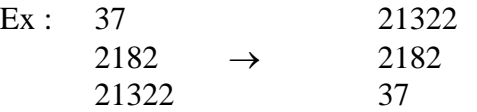

Plus il y a de chiffres à un compte, + ils renseignent sur la nature du compte :

Ex :  $2 \rightarrow$  immobilisation

 $21 \rightarrow$  immobilisation corporelle  $211 \rightarrow$  terrain

## *IV. La partie double :*

## **1. Règle :**

- Chaque opération a une **ressource ou origine**; elle est inscrite au **crédit** (le compte est crédité).
- Chaque opération a un **emploi ou destination**; il est inscrit au **débit** (le compte est débité).

#### **2. Exemples :**

1) Un retrait d'espèces à la banque : 300  $\epsilon$ 

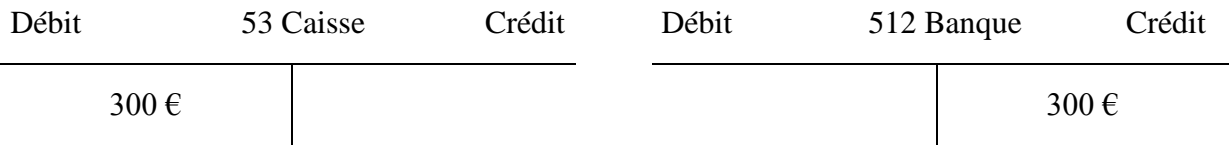

## 2) Un dépôt d'espèces à la banque : 2183  $\epsilon$

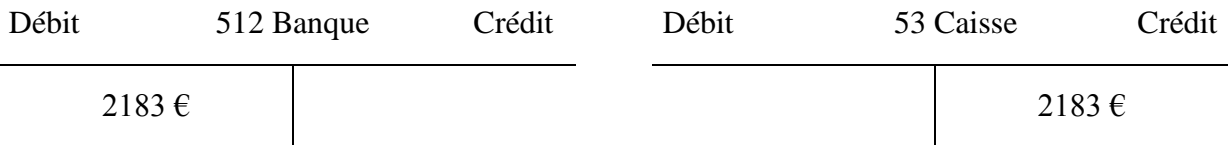

## 3) Achat de timbres postes en espèces : 82  $\epsilon$

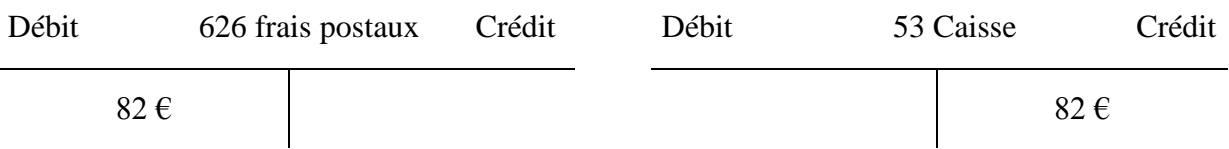

#### 4) Paiement par chèques du loyer : 2055  $\epsilon$

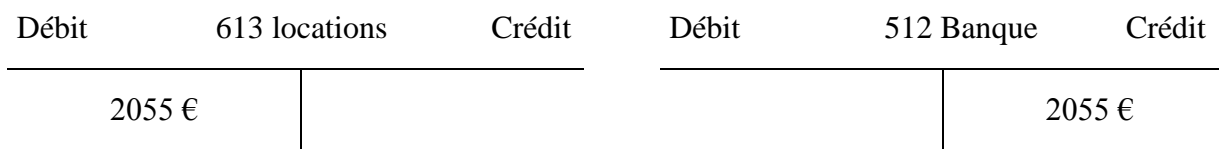

5) Emprunt de 400 000  $\epsilon$ 

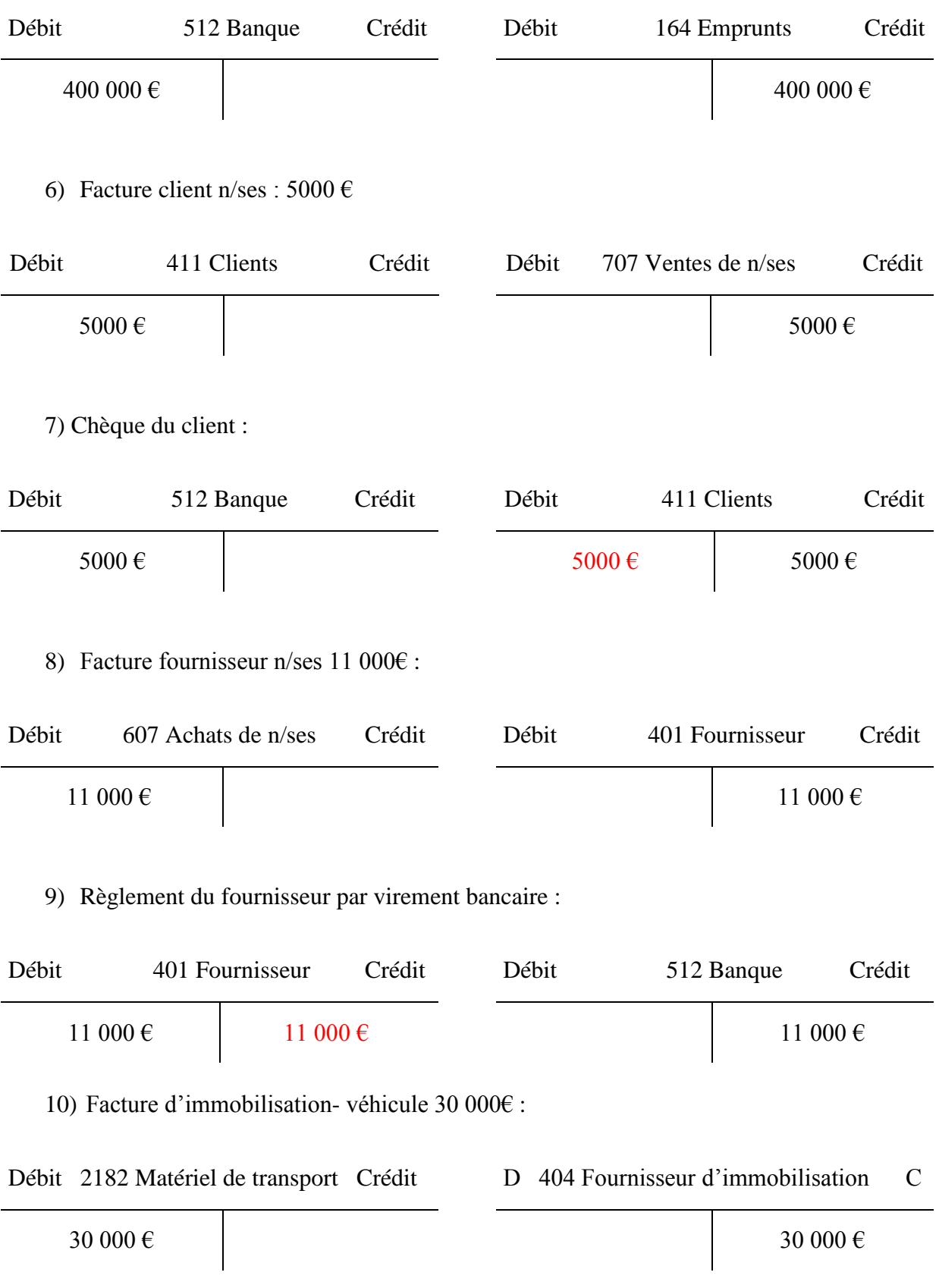

11)Prélèvement d'intérêt sur notre compte bancaire : 1244€

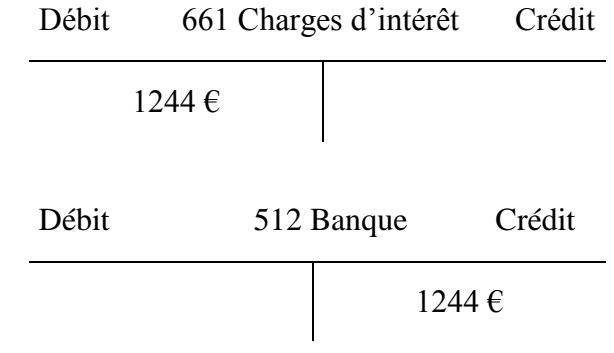

## **3. Etude de quelques repères :**

- Facture de charges : le compte de la classe 6 est débité.
- Facture de produits : le compte de la classe 7 est crédité

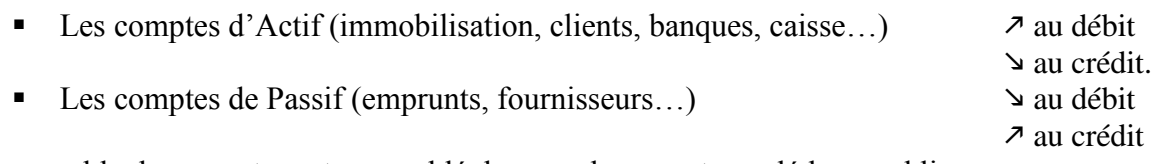

L'ensemble des comptes est rassemblé dans un document appelé le grand livre.

## *V. Le journal :*

## **1.Définition :**

Le journal est un document obligatoire qui permet d'enregistrer les opérations chronologiquement les unes après les autres.

## **2.Présentation schématiques:**

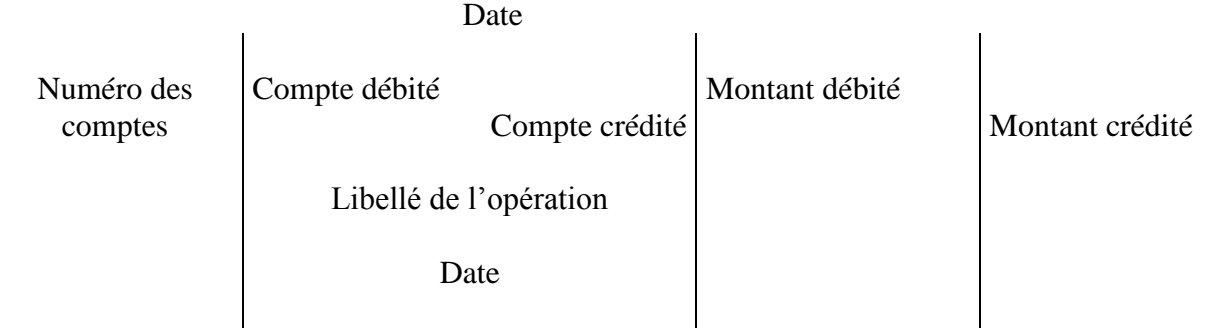

## **3.Exemple:**

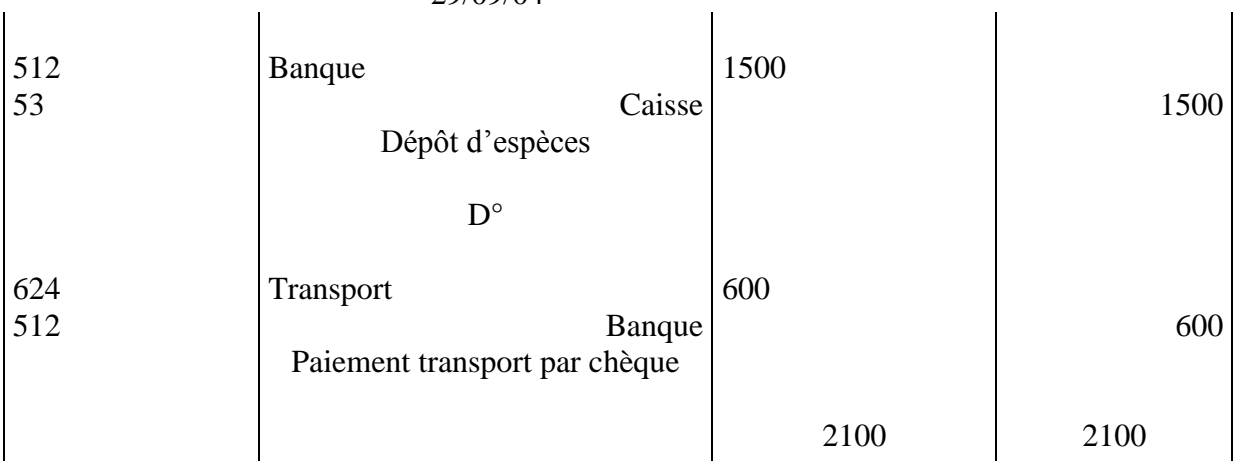

Idem :D° : opération enregistrée le même jour que l'opération précédente.

29/09/04

P.s: En bas de chaque page du journal, on fait le total du montant débité et du montant crédité. Dans une comptabilité à la main, on transpose le total du montant débité et du montant crédité d'une page en haut de la page suivante.

#### **4. Correction des erreurs:**

On enregistre l'opération erronée à l'envers (CONTRE PASSATION) avant d'enregistrer l'opération correctement.

Exemple:

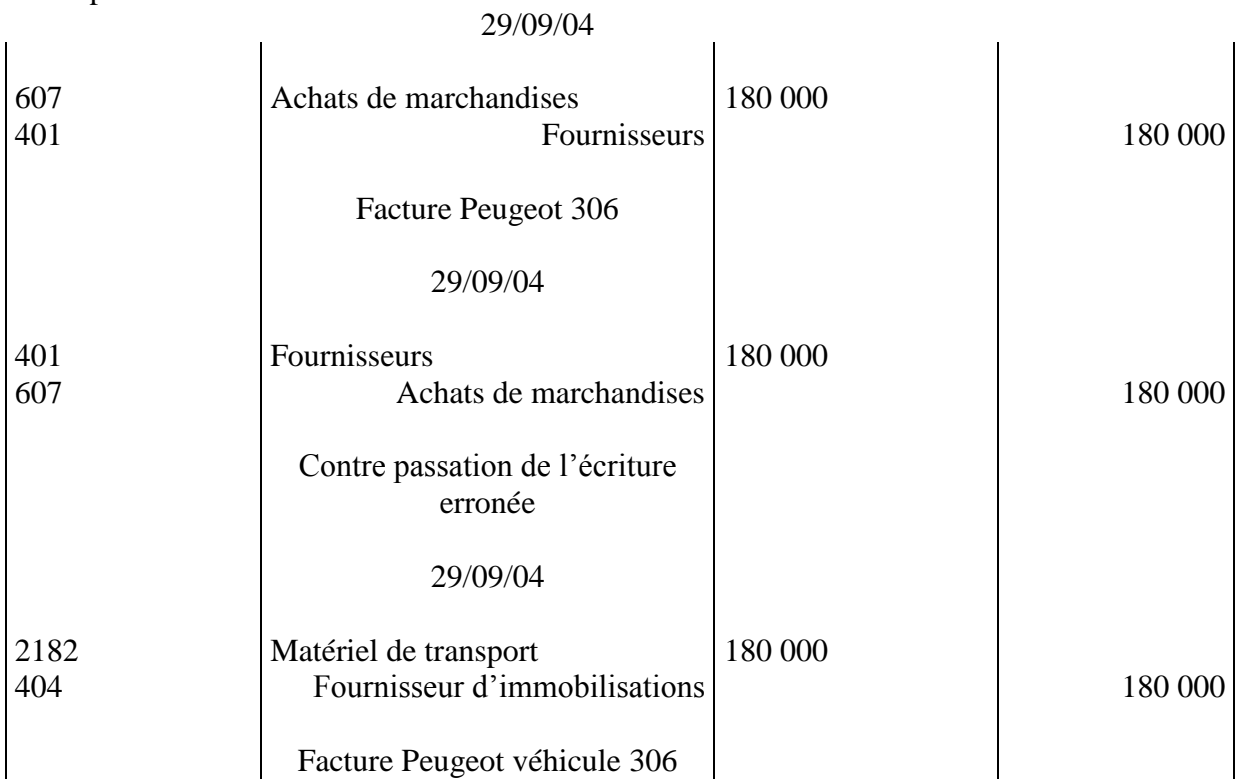

## *VI. La balance:*

C'est un document qui récapitule la situation de l'ensemble des comptes (numéros, noms, débit, soldes débiteurs ou créditeurs). En bas de la balance, on obtient 2 égalités:

- total débit = total crédit ( = total du journal)
- $\bullet$  total des soldes débiteurs = total des soldes créditeurs